# Tools für dein SEP Continuous Integration

FSinfo Jonas Pöhler

25. Juli 2019

- Regelmäßiges, automatisches Bauen und Testen des gesamten Projekts
- ▶ Zeitnahe Entdeckung von Fehlern
- ▶ Schnelles Finden des schuldigen Commits
- ▶ Automatische Benachrichtigung (z. B. über E-Mail)
- ▶ Voraussetzung: Build-System (z. B. Gradle, Maven, Ant, ...)

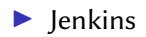

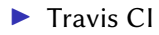

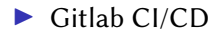

- Unterstützt Gradle, Maven, Ant, ...
- $\blacktriangleright$  Self-Hosted (Java)
- Etwas aufwändige Einrichtung, aber sehr mächtig
- $\blacktriangleright$  URL: https://jenkins.io
- $\triangleright$  Sehr gut in Github integriert
- $\blacktriangleright$  Einrichtung sehr einfach
- $\blacktriangleright$  Unterstützt Gradle, Maven und weitere
- ▶ Support für verschiedene Datenbanken
- ▶ Gehostet bei <https://travis-ci.org>
- ▶ Als Student kostenlos über Githubs Student Developer Pack <https://education.github.com>

### Travis CI

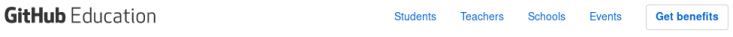

Students / GitHub Student Developer Pack

## Your GitHub Student Developer Pack

You now have free access to all of the included developer tools. Offers use unique links, coupon codes, GitHub login or direct links to grant access. You can find all the information that you'll need to access each tool below.

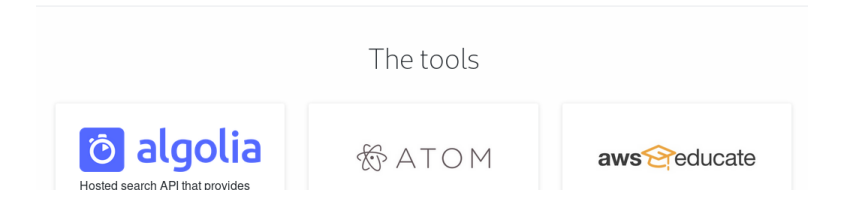

### Travis CI

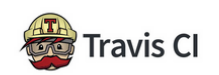

Continuous integration platform for open source and private projects

**Details** Private builds (normally \$69/month) while you're a student

Get access by connecting your GitHub account on Travis CI

⊙ Help available at Travis CI support

#### Travis CI

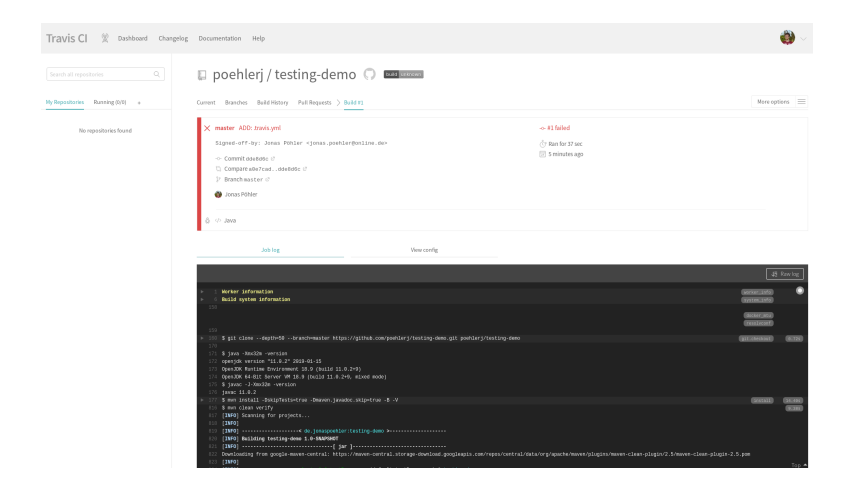

 $\blacktriangleright$  Beispielprojekt unter: [https:](https://github.com/poehlerj/testing-demo) [//github.com/poehlerj/testing-demo](https://github.com/poehlerj/testing-demo)